## WEBD 236

#### Web Information Systems Programming

#### Week 5

Copyright © 2012 Todd Whittaker (todd.whittaker@franklin.edu)

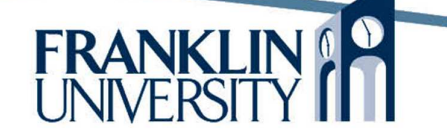

# Agenda

- This week's expected outcomes
- This week's topics
- This week's homework
- Upcoming deadlines
- Solutions to Homework 3, Lab 1
- Questions and answers

# Week 5 Outcomes

- Employ string functions to manipulate character-based data
- Employ date and time functions to manipulate date-based data

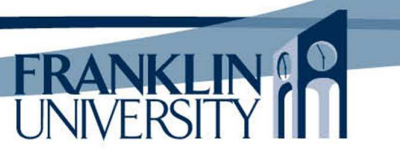

4

# Strings

- **Strings** 
	- Single quoted strings: 'Hello \$i\n' no interpolation, no escape sequences
	- Double quoted strings: "Hello \$i\n" interpolation, escape sequences

## Strings - Heredocs

#### • Heredocs and nowdocs

```
<?php
$arr = array('heredoc', 'double-quoted');
$message = << ENDThis is a \{arr[0] \} that acts like
a \{arr[1] \} string, and so
interpolation and escape sequences
are significant as are line breaks.
END;
print(nl2br($message));
?>
```
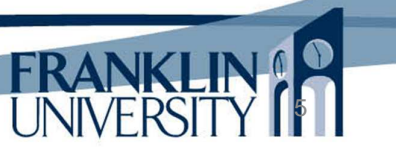

6

#### Strings - Heredocs

• Heredocs and nowdocs

```
<?php
\text{Sarr} = \text{array('heredoc', 'double-quoted')}$message = << ENDThis is a \{arr[0]\} that acts like
a ${arr[1]} string, and so
interpolation and escape sequences
are significant as are line breaks.
END;
print(nl2br($message));
?>
```
Notice that Aptana doesn't syntaxhighlight the heredoc properly.

This is a heredoc that acts like a double-quoted string, and so interpolation and escape sequences are significant as are line breaks.

## Strings - Nowdocs

#### • Heredocs and nowdocs

**?>**

```
<?php
$arr = array('nowdoc', 'single-quoted');
$message = <&lt;&lt; 'END'This is a \{arr[0]\} that acts like
a \{arr[1] \} string, and so
interpolation and escape sequences
are not significant but line breaks are.
END;
print(nl2br($message));
?>
```
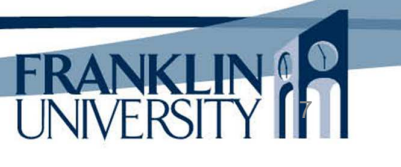

#### Strings - Nowdocs Notice that Aptana • Heredocs and nowdocs doesn't syntaxhighlight the nowdoc **<?php** properly either.\$arr = array('nowdoc', 'single-quoted');  $$message = <<< 'END'$ This is a  $\{arr[0]\}$  that acts like a \${arr[1]} string, and so This is a  $\{arr[0]\}$  that acts like interpolation and escape sequences are not significant but line breaks  $a \frac{\sqrt{ar}}{ar}$  and so<br>FND: END; are not significant but line breaks are. print(nl2br(\$message));

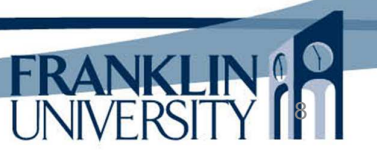

# String Escape codes

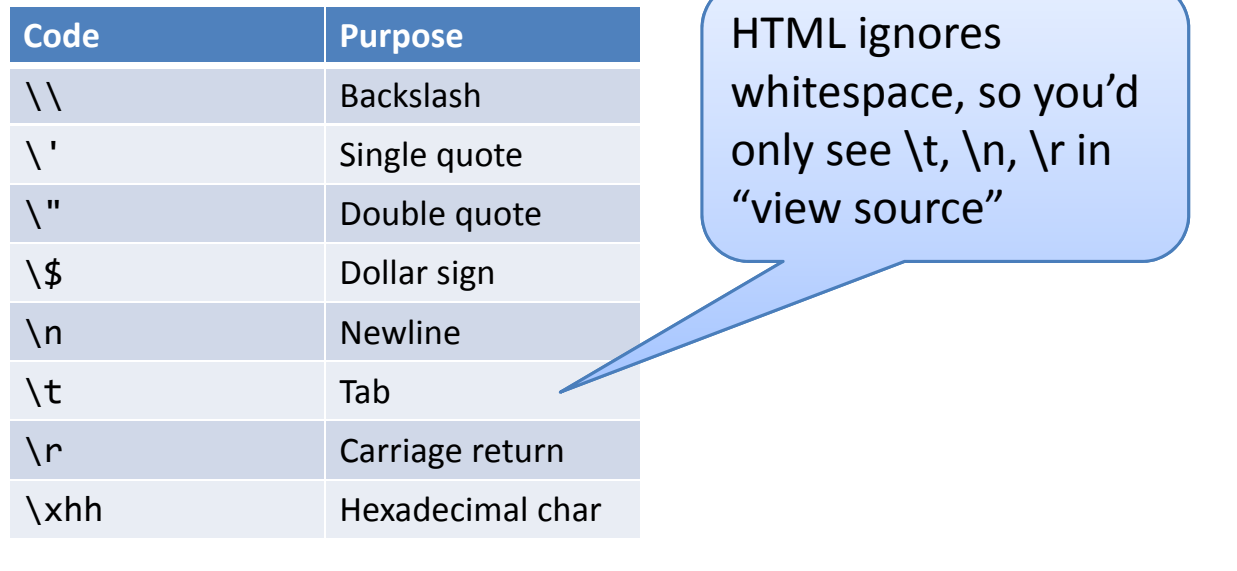

# Strings and Characters

- ASCII values
	- Each character maps to an integer value
		- Ex: 'A' is 65, 'Z' is 90, etc. (see www.asciitable.com)
	- Use ord() with a character parameter to get the ASCII value back.
	- Use chr() with an integer parameter to get the character value back.

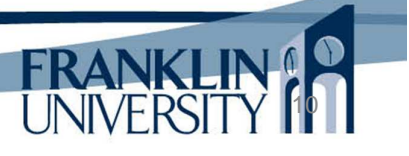

9

# Looping and Strings

• Looping through strings

 $-$  Use str  $split()$  to convert a string to an array of 1-character strings.

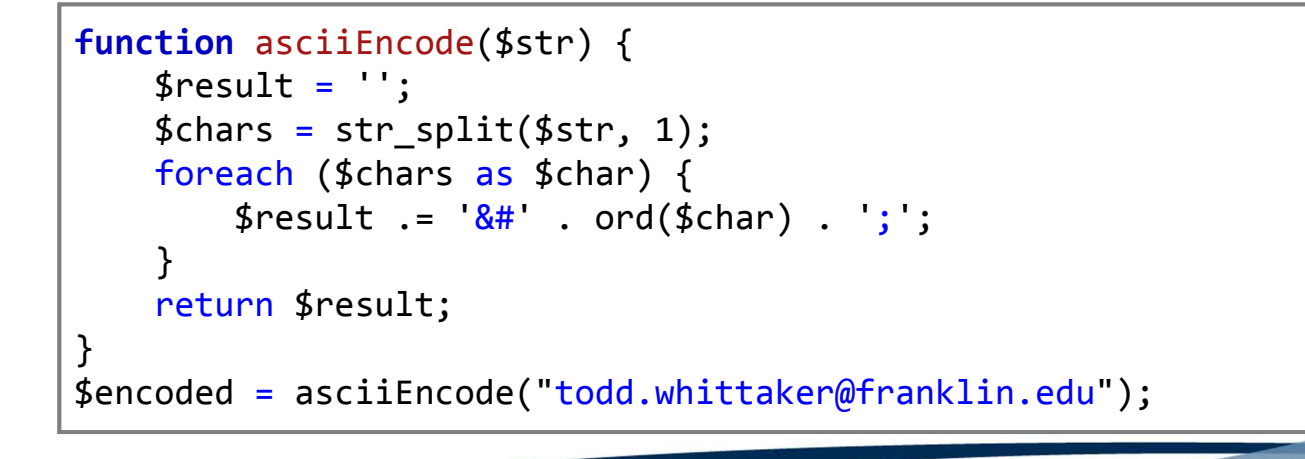

# Looping and Strings

• Looping through strings

**function** asciiEncode(\$str) {

 $$chars = str.split($str]$ foreach (\$chars as \$cha

 $$result := '&#' .</math>o$ 

 $$result = ''$ ;

return \$result;

}

– Use str\_split() to convert a string to an array of 1-character string

#### Produces:

t o d d . &#1 19:8#104:8#105:8#116:8#116:8#97: k e r @ f &#1 14: & #97: & #110: & #107: & #108: & #105: n.edu

FRANKLIN

12

} \$encoded = asciiEncode("todd.whittaker@franklin.edu");

# Learning a Language

- Two basic parts to learning any new programming language
	- Syntactical constructs
		- Control structures, key words, punctuation, data types, etc. I.e. rules of the language
	- Libraries
		- Pre-written routines (functions, objects) that you can use without writing them yourself.

13

**FRANI** 

14

#### Common String Functions

• Full list http://php.net/manual/en/ref.strings.php

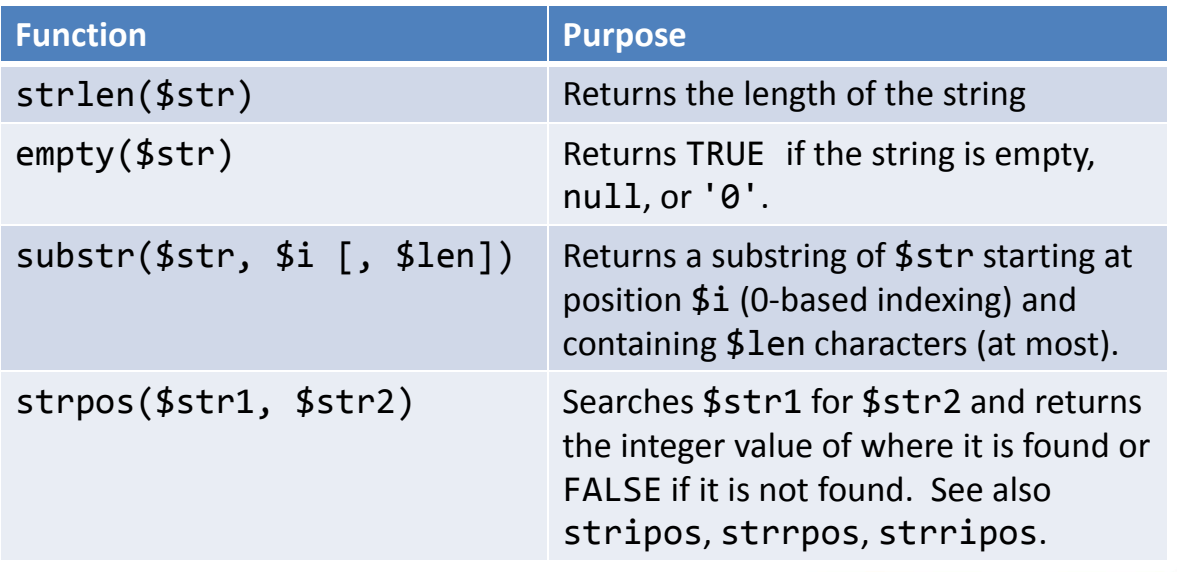

# Common String Functions

• Full list http://php.net/manual/en/ref.strings.php

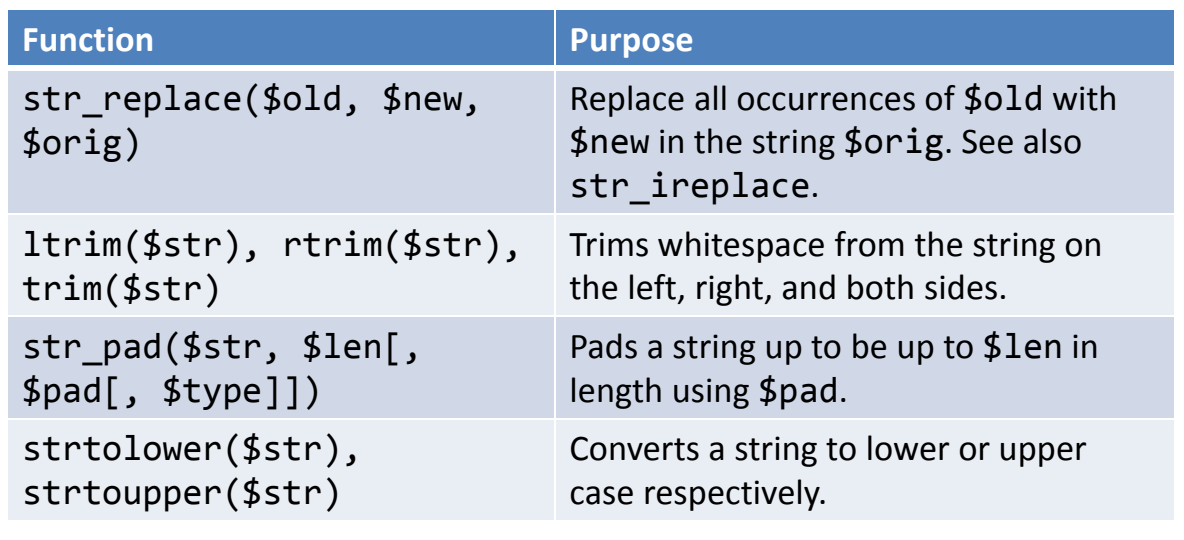

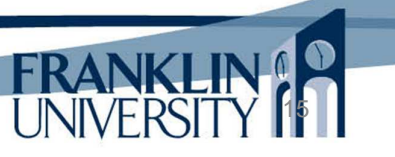

# Common String Functions

• Full list http://php.net/manual/en/ref.strings.php

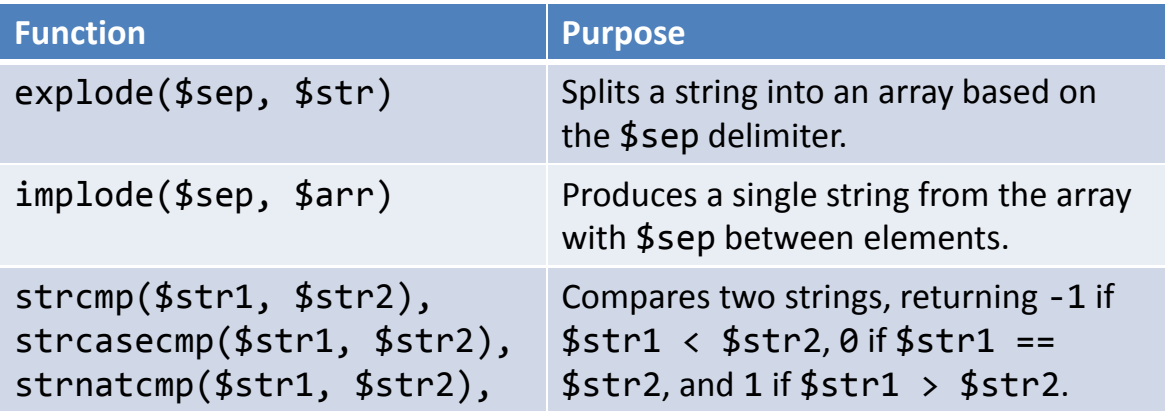

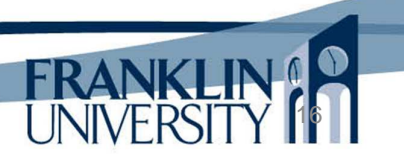

# Common Math Functions

#### • Full list http://php.net/manual/en/ref.math.php

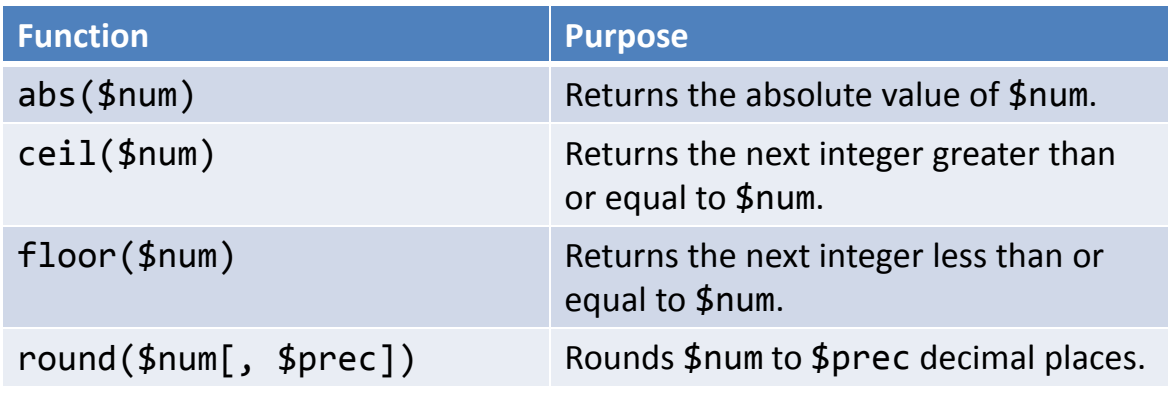

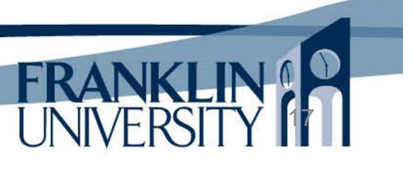

## Common Math Functions

#### • Full list http://php.net/manual/en/ref.math.php

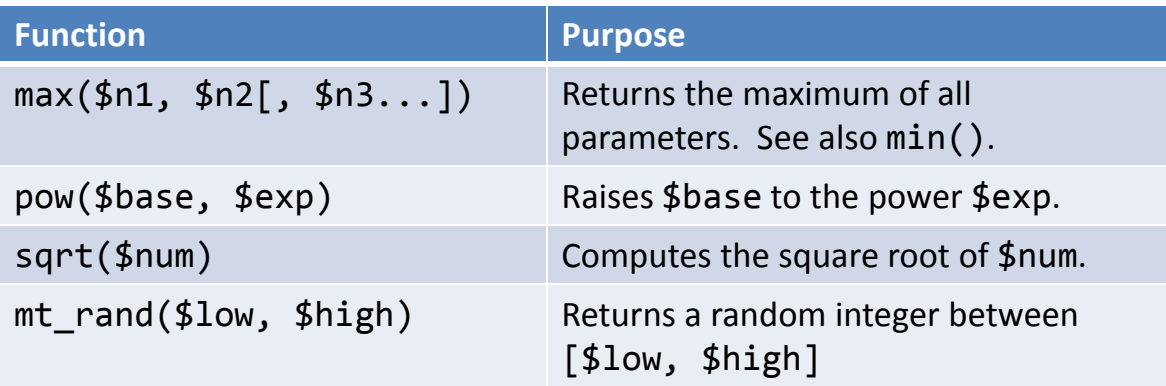

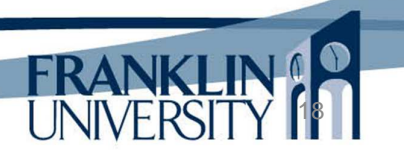

# Formatting Output

#### • sprintf(\$format, \$val1[, \$val2 ...])

– Returns a string with values inserted at given

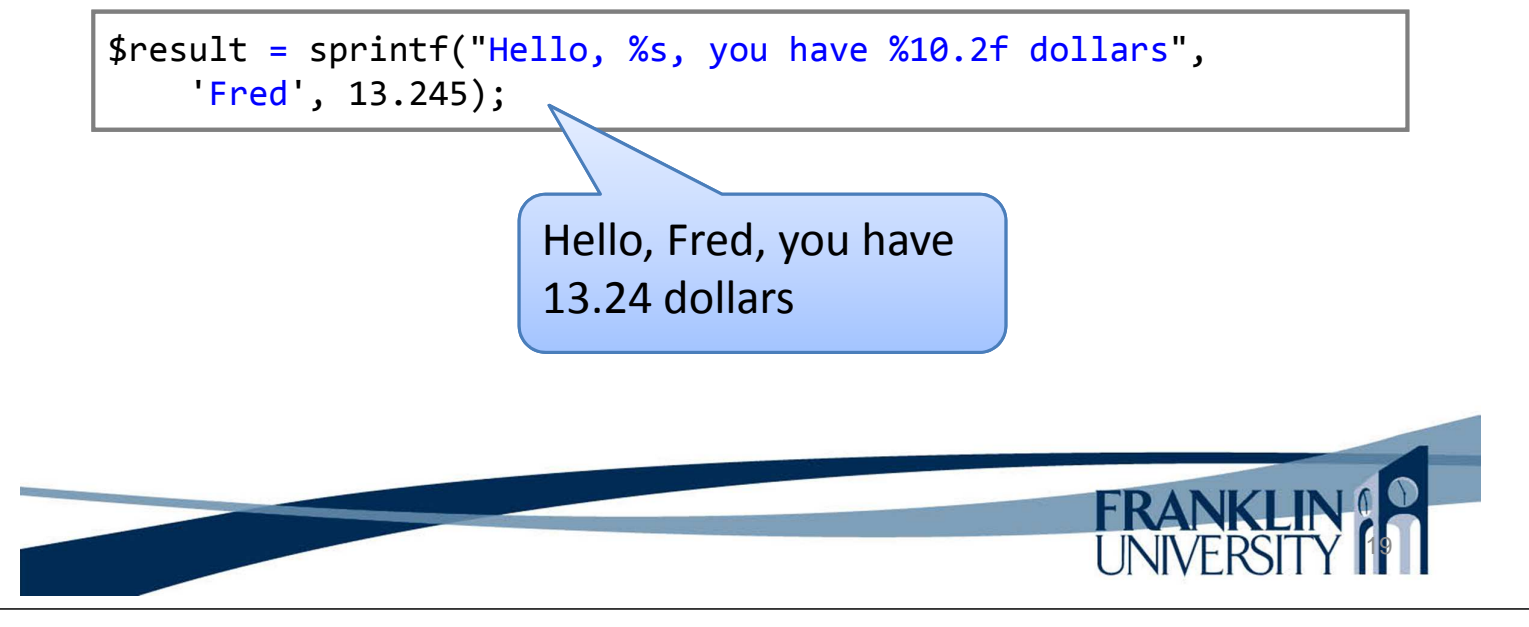

# Dates and Times

- Timestamp: an integer number of seconds since 12:00 AM, January 1, 1970 GMT.
- Can use functions to generate timestamps, format output, compute differences, etc.

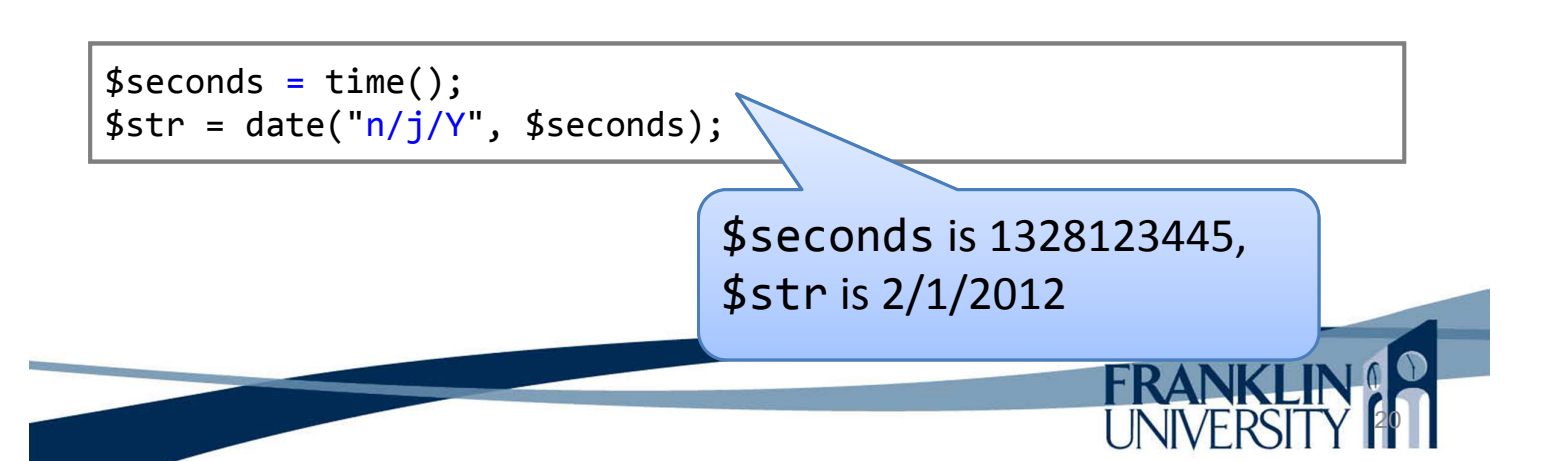

## Dates and Times

• Use strtotime to parse date strings into timestamps

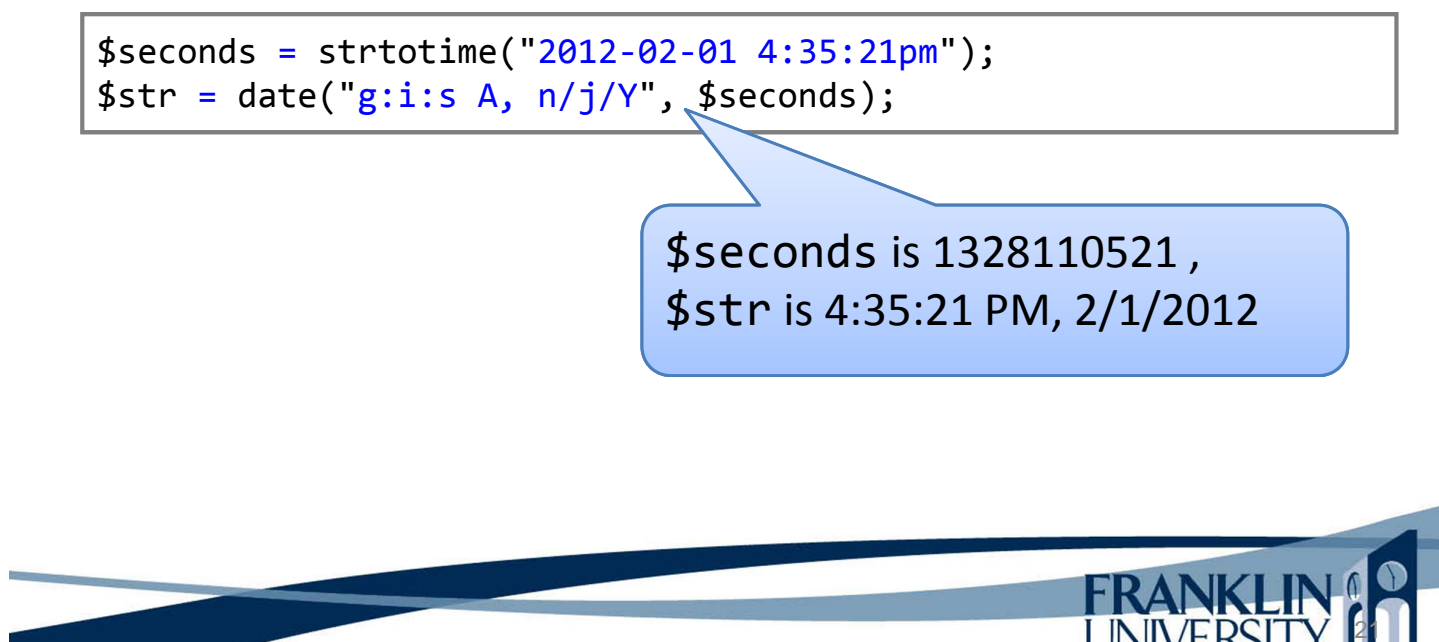

## Dates and Times

• Use strtotime to parse date strings into timestamps

```
$seconds = strtotime("2012-02-01 4:35:21pm");
$str = date("g: i:s A, n/j/Y", $seconds);
```

```
$seconds = strtotime("+2 weeks 8am", time());
$str = date("g: i:s A, n/j/Y", $seconds);
```
\$seconds is 1329289200 , \$str is 8:00:00 AM, 2/15/2012

22

## Dates and Times

• Can also use a DateTime object to manipulate dates.

```
$dueDate = new DateTime();$dueDate -> modify("next Sunday 11:59:59pm");
$str = $dueDate \rightarrow format("g: i:s A, n/j/Y");
```
\$str is 11:59:59 PM, 2/5/2012 based on today being Wednesday, 2/1/2012

**FRANKLIN!** 

#### Dates and Times

• A DateInterval object holds a difference between dates.

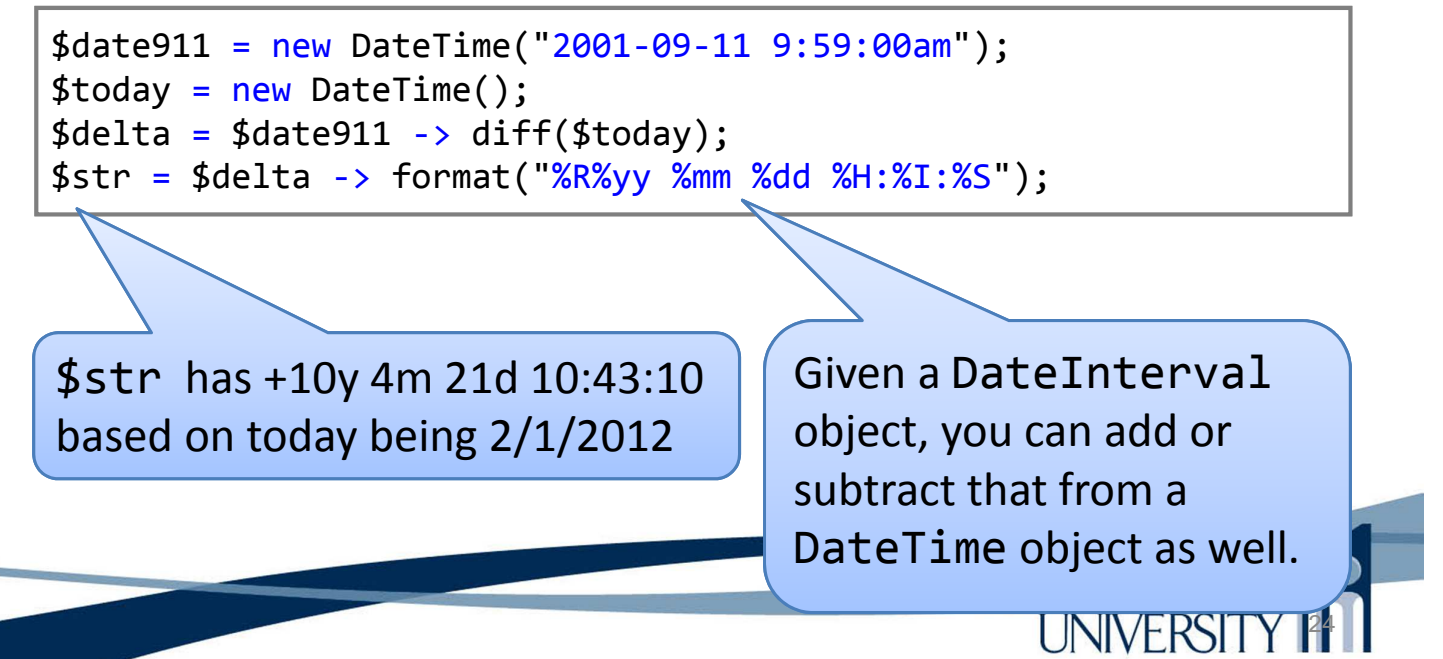

# Dates and Times

• A full listing on dates and times in PHP: http://www.php.net/manual/en/ref.datetime. php

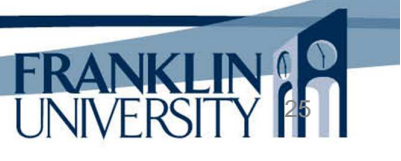

# Upcoming Deadlines

- Readings for next week
	- Chapters 11 and 12 in *PHP and MySQL*
- Assignments
	- Homework 4 due February 5
	- Lab 2 due February 12
- Next week:
	- Arrays, cookies, sessions

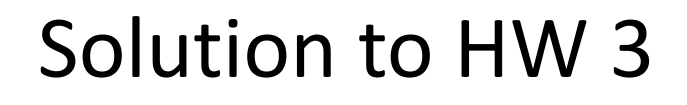

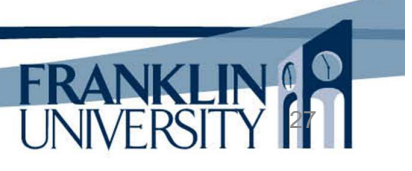

#### Solution to Lab 1

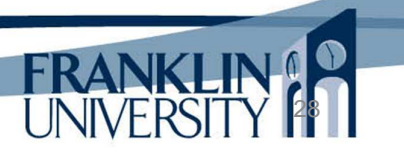

# General Q & A

- Questions?
- Comments?
- Concerns?

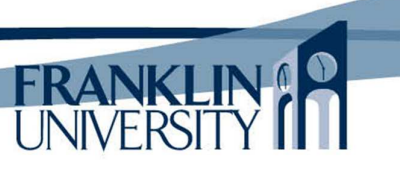